## Package 'tmle'

May 2, 2024

<span id="page-0-0"></span>Version 2.0.1

Date 2024-04-26

Title Targeted Maximum Likelihood Estimation

Author Susan Gruber [aut, cre], Mark van der Laan [aut], Chris Kennedy [ctr]

Maintainer Susan Gruber <sgruber@cal.berkeley.edu>

Copyright Copyright 2012. The Regents of the University of California (Regents). All Rights Reserved.

Depends glmnet, SuperLearner (>= 2.0)

**Suggests** dbarts ( $>= 0.9-18$ ), gam ( $>= 1.15$ ), ROCR ( $>= 1.0-7$ ), WeightedROC

### Description

Targeted maximum likelihood estimation of point treatment effects (Targeted Maximum Likelihood Learning, The International Journal of Biostatistics, 2(1), 2006. This version automatically estimates the additive treatment effect among the treated (ATT) and among the controls (ATC). The tmle() function calculates the adjusted marginal difference in mean outcome associated with a binary point treatment, for continuous or binary outcomes. Relative risk and odds ratio estimates are also reported for binary outcomes. Missingness in the outcome is allowed, but not in treatment assignment or baseline covariate values. The population mean is calculated when there is missingness, and no variation in the treatment assignment. The tmleMSM() function estimates the parameters of a marginal structural model for a binary point treatment effect. Effect estimation stratified by a binary mediating variable is also available. An ID argument can be used to identify repeated measures. Default settings call 'SuperLearner' to estimate the Q and g portions of the likelihood, unless values or a user-supplied regression function are passed in as arguments.

License BSD 3 clause + file LICENSE | GPL-2

URL <https://CRAN.R-project.org/package=tmle>

NeedsCompilation no

Repository CRAN

Date/Publication 2024-05-02 08:50:03 UTC

### <span id="page-1-0"></span>R topics documented:

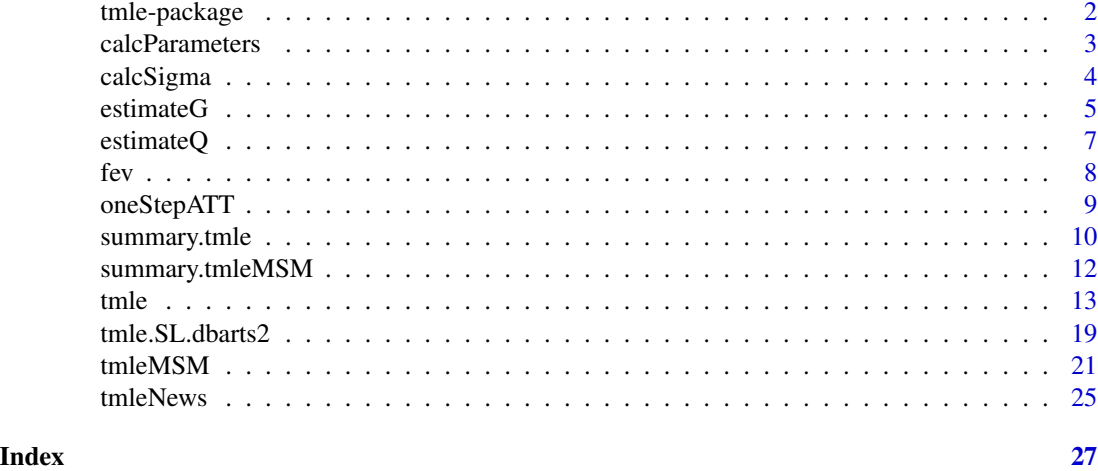

tmle-package *Targeted Maximum Likelihood Estimation with Super Learning*

#### Description

Targeted maximum likelihood estimation of marginal treatment effect of a binary point treatment on a continuous or binary outcome, adjusting for baseline covariates (ATE: entire population, ATT: treated population, ATC: control population). Missingness in the outcome is accounted for in the estimation procedure. The population mean outcome is calculated when there is missingness and no treatment. Controlled direct effect estimation is available, and MSM parameter estimation for binary point treatment effects. Optional data-adaptive estimation of *Q* and *g* portions of the likelihood using the SuperLearner package is strongly encouraged.

### Author(s)

Susan Gruber, in collaboration with Mark van der Laan.

Maintainer: Susan Gruber, <sgruber@cal.berkeley.edu>

### References

1. Gruber, S. and van der Laan, M.J. (2012), tmle: An R Package for Targeted Maximum Likelihood Estimation. *Journal of Statistical Software*, 51(13), 1-35. [https://www.jstatsoft.org/v51/](https://www.jstatsoft.org/v51/i13/) [i13/](https://www.jstatsoft.org/v51/i13/)

2. Gruber, S. and van der Laan, M.J. (2009), Targeted Maximum Likelihood Estimation: A Gentle Introduction. *U.C. Berkeley Division of Biostatistics Working Paper Series*. Working Paper 252. <https://biostats.bepress.com/ucbbiostat/paper252/>

3. Gruber, S. and van der Laan, M.J. (2010), A Targeted Maximum Likelihood Estimator of a Causal Effect on a Bounded Continuous Outcome. *The International Journal of Biostatistics*, 6(1), 2010.

### <span id="page-2-0"></span>calcParameters 3

4. Rosenblum, M. and van der Laan, M.J. (2010).Targeted Maximum Likelihood Estimation of the Parameter of a Marginal Structural Model. *The International Journal of Biostatistics*, 6(2), 2010.

5. van der Laan, M.J. and Rubin, D. (2006), Targeted Maximum Likelihood Learning. *The International Journal of Biostatistics*, 2(1).

6. van der Laan, M.J., Rose, S., and Gruber,S., editors, (2009) Readings in Targeted Maximum Likelihood Estimation . *U.C. Berkeley Division of Biostatistics Working Paper Series*. Working Paper 254. <https://biostats.bepress.com/ucbbiostat/paper254/>

7. van der Laan, M.J. and Gruber S. (2016), One-Step Targeted Minimum Loss-based Estimation Based on Universal Least Favorable One-Dimensional Submodels. *The International Journal of Biostatistics*, 12 (1), 351-378.

8. Gruber, S., Phillips, R.V., Lee, H., van der Laan, M.J. Data-Adaptive Selection of the Propensity Score Truncation Level for Inverse Probability Weighted and Targeted Maximum Likelihood Estimators of Marginal Point Treatment Effects. *American Journal of Epidemiology* 2022; 191(9), 1640-1651.

#### See Also

[tmle](#page-12-1), [tmleMSM](#page-20-1)

<span id="page-2-1"></span>calcParameters *Calculate Parameter Estimates (calcParameters)*

#### **Description**

An internal function called by the tmle function to calculate the population mean effect when there is missingness in the data, but no treatment assignment. When observations are in treatment and control groups, estimates the additive treatment effect among the entire population (ATE), among the treated (ATT), and among the controls (ATC). If the outcome is binary, also the relative risk and odds ratio parameters. P-values and 95% confidence intervals are also calculated (on the log scale for RR and OR).

#### Usage

```
calcParameters(Y, A, I.Z, Delta, g1W, g0W, Q, mu1, mu0, id, family,
       obsWeights, alpha.sig=0.05, ICflag=TRUE)
```
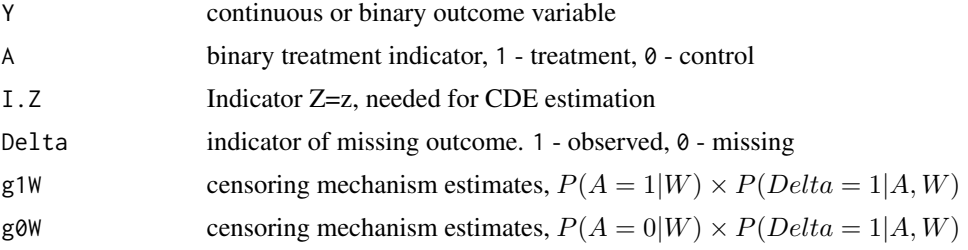

<span id="page-3-0"></span>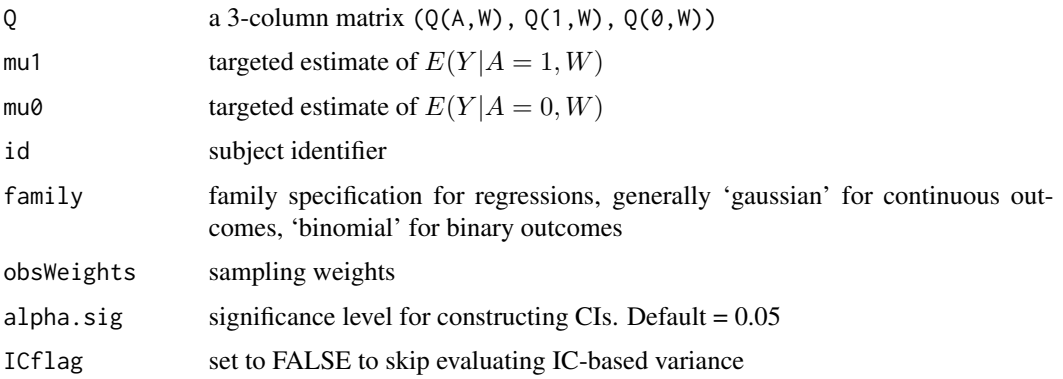

### Value

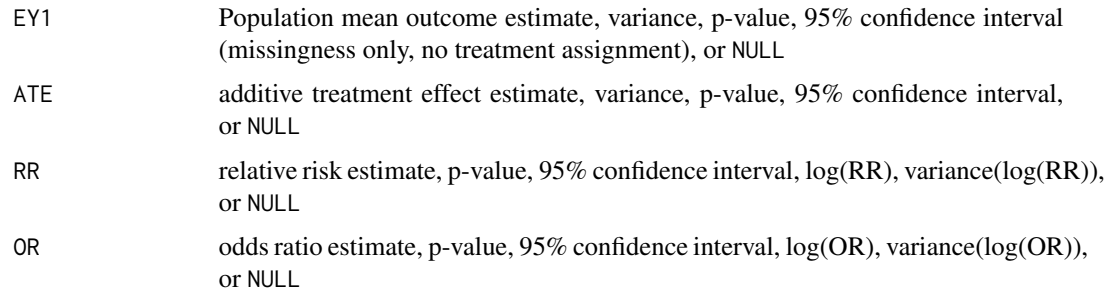

### Author(s)

Susan Gruber

### See Also

[tmle](#page-12-1), [estimateQ](#page-6-1), [estimateG](#page-4-1), [tmleMSM](#page-20-1), [calcSigma](#page-3-1)

<span id="page-3-1"></span>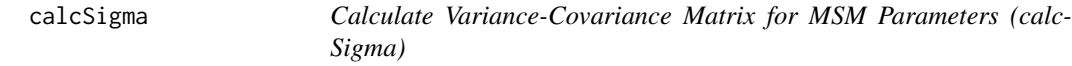

### Description

An internal function called by the tmleMSM function to calculate the variance-covariance matrix of the parameter estimates based on the influence curve of the specified MSM.

### Usage

calcSigma(hAV, gAVW, Y, Q, mAV, covar.MSM, covar.MSMA0, covar.MSMA1, I.V, Delta, ub, id, family)

#### <span id="page-4-0"></span>estimate G  $\sim$  5

### Arguments

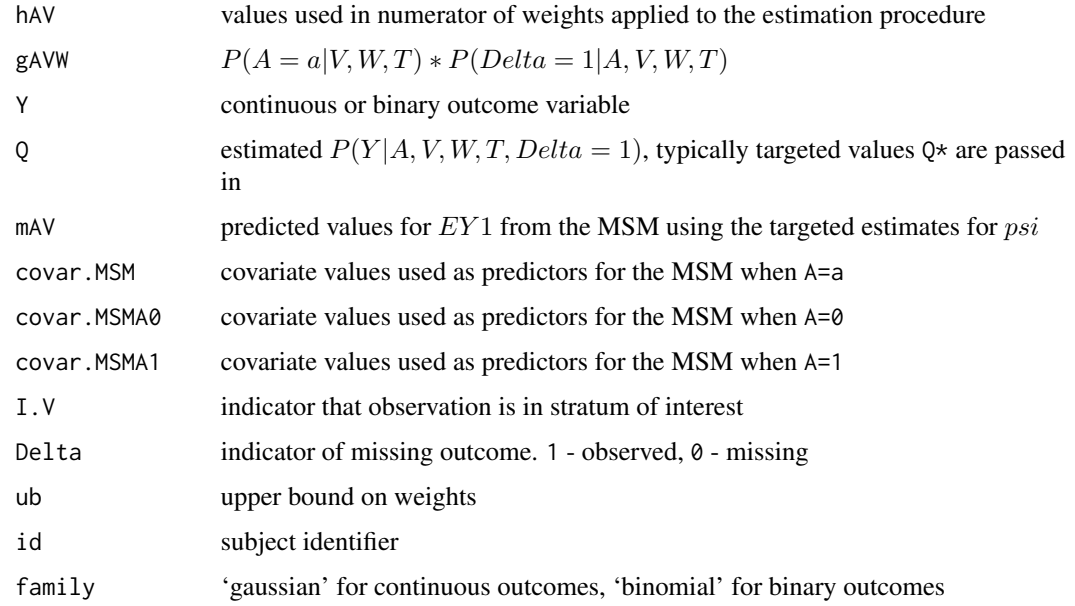

### Value

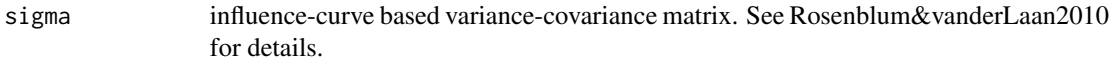

### Author(s)

Susan Gruber

### See Also

[tmle](#page-12-1), [estimateQ](#page-6-1), [estimateG](#page-4-1), [tmleMSM](#page-20-1)

<span id="page-4-1"></span>estimateG *Estimate Treatment or Missingness Mechanism*

### Description

An internal function called by the tmle function to obtain an estimate of conditional treatment assignment probabiliites  $P(A = 1|W)$ , and conditional probabilites for missingness,  $P(Delta =$  $1|A, W$ ). The estimate can be based on user-supplied values, a user-supplied regression formula, or a data-adaptive super learner fit. If the SuperLearner package is not available, and there are no user-specifications, estimation is carried out using main terms regression with glm. These main terms-based estimates may yield poor results.

### <span id="page-5-0"></span>Usage

```
estimateG(d, g1W, gform, SL.library, id, V, verbose, message,
outcome="A", newdata=d, discreteSL, obsWeights)
```
### Arguments

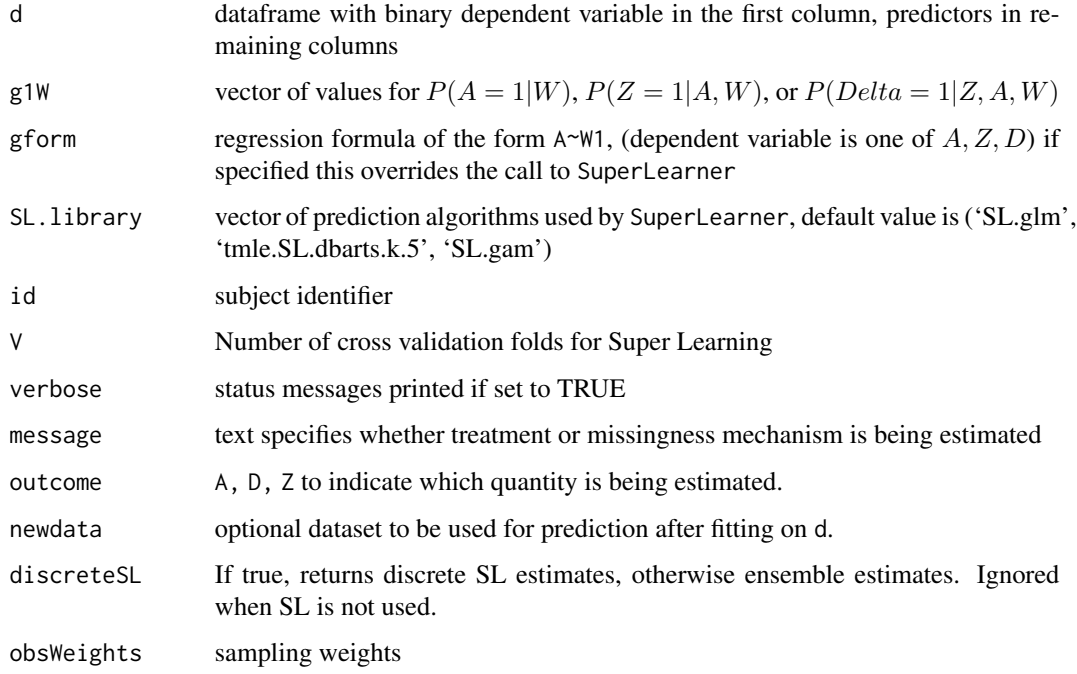

### Value

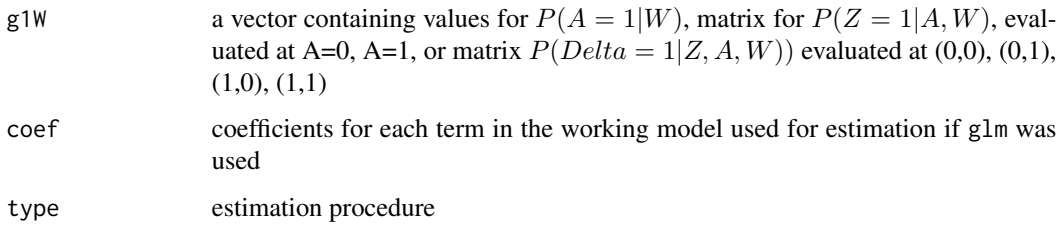

### Author(s)

Susan Gruber

### See Also

[tmle](#page-12-1), [estimateQ](#page-6-1), [calcParameters](#page-2-1), [tmleMSM](#page-20-1), [calcSigma](#page-3-1)

<span id="page-6-1"></span><span id="page-6-0"></span>

An internal function called by the tmle function to obtain an initial estimate of the Q portion of the likelihood based on user-supplied matrix values for predicted values of (counterfactual outcomes) Q(0,W), Q(1,W), or a user-supplied regression formula, or based on a data-adaptively selected SuperLearner fit. In the absence of user-supplied values, a user-supplied regression formula takes precedence over data-adaptive super-learning. The default is to return cross-validated predictions.

### Usage

estimateQ(Y, Z, A, W, Delta, Q, Qbounds, Qform, maptoYstar, SL.library, cvQinit, family, id, V, verbose, discreteSL, obsWeights)

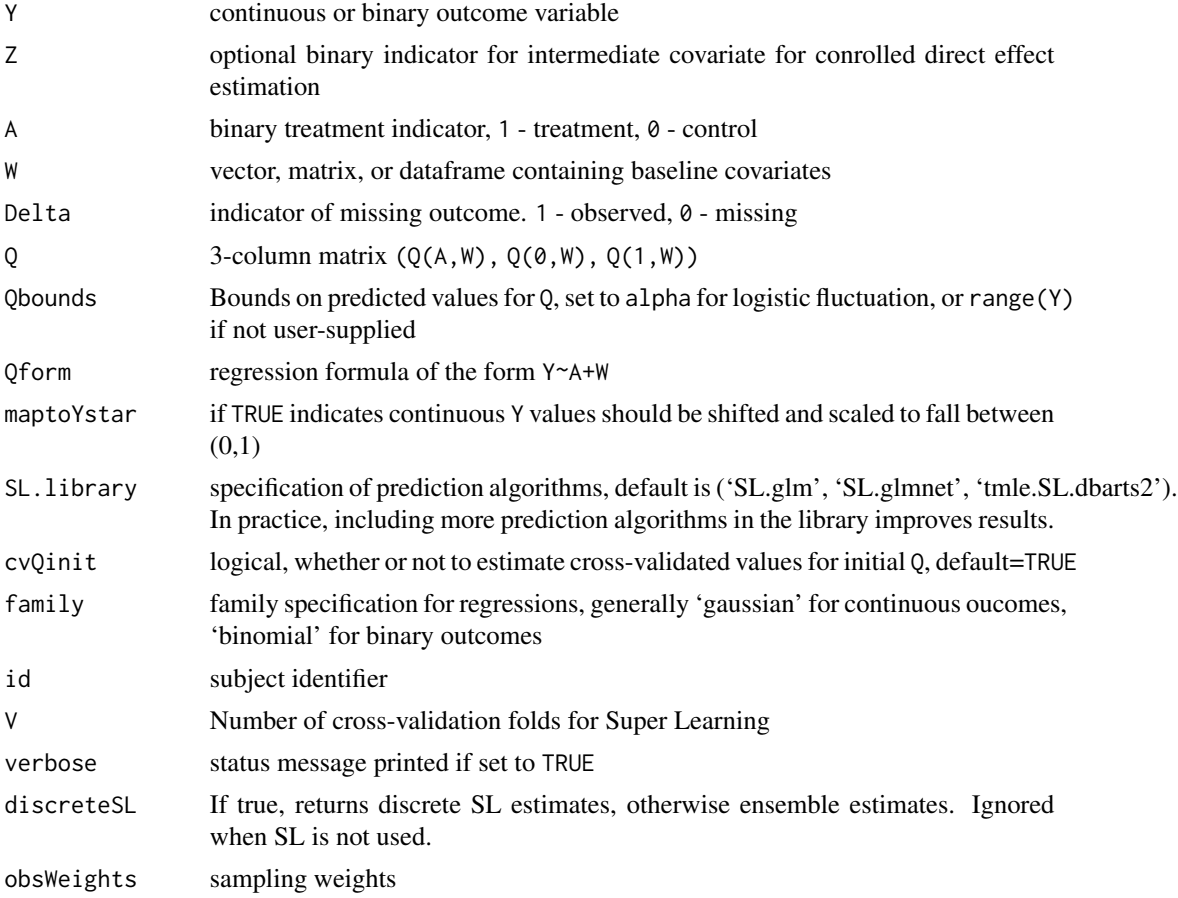

### <span id="page-7-0"></span>Value

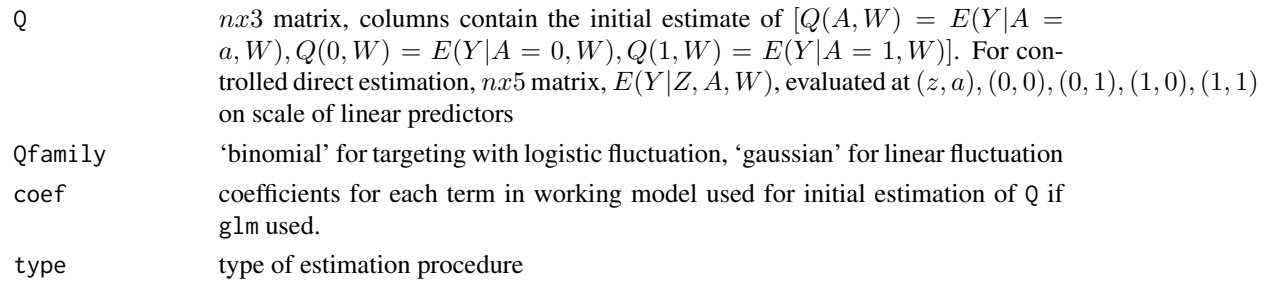

### Author(s)

Susan Gruber

### See Also

[tmle](#page-12-1), [estimateG](#page-4-1), [calcParameters](#page-2-1), [tmleMSM](#page-20-1), [calcSigma](#page-3-1)

fev *Forced Expiratory Volume (FEV) Data (fev)*

### Description

Sample of 654 youths, aged 3 to 19, in the area of East Boston during middle to late 1970's. Interest concerns the relationship between smoking and FEV. Since the study is necessarily observational, statistical adjustment via regression models clarifies the relationship.

### Usage

data(fev)

### Format

A data frame with 654 observations on the following 5 variables.

age a numeric vector

fev a numeric vector

ht a numeric vector

sex a numeric vector

smoke a numeric vector

### Source

Kahn M (2005). An Exhalent Problem for Teaching Statistics. The Journal of Statistical Education, 13(2).

Rosner, B. (1999), Fundamentals of Biostatistics, 5th Ed., Pacific Grove, CA: Duxbury.

An internal function called by the tmle function to calculate the additive treatment effect among the treated (ATT) using a universal least favorable submodel (on the transformed scale if outcomes are continuous). The function is called a second time with updated arguments to calculate the additive treatment effect among the controls (ATC). Missingness in the outcome data is allowed.

### Usage

```
oneStepATT(Y, A, Delta, Q, g1W, pDelta1, depsilon, max_iter, gbounds, Qbounds, obsWeights)
```
### Arguments

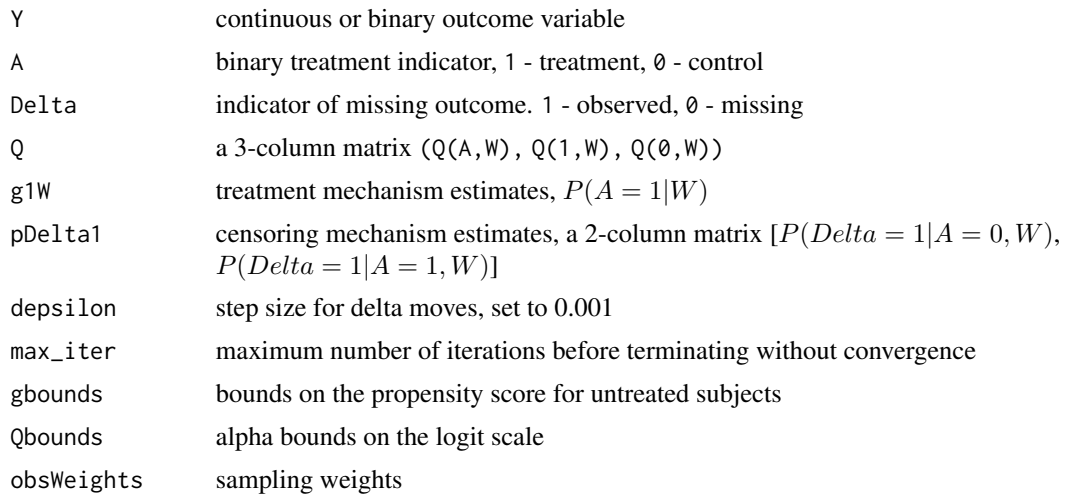

### Value

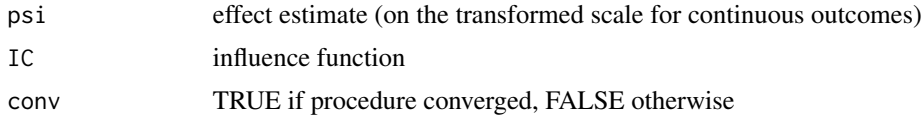

### Author(s)

Susan Gruber

### See Also

[tmle](#page-12-1),

<span id="page-9-1"></span><span id="page-9-0"></span>

These functions are all [methods](#page-0-0) for class tmle, tmle.list, summary.tmle, summary.tmle.list objects

### Usage

```
## S3 method for class 'tmle'
summary(object, ...)
## S3 method for class 'tmle.list'
summary(object, ...)
## S3 method for class 'tmle'
print(x, \ldots)## S3 method for class 'tmle.list'
print(x, \ldots)## S3 method for class 'summary.tmle'
print(x, \ldots)## S3 method for class 'summary.tmle.list'
print(x, \ldots)
```
### Arguments

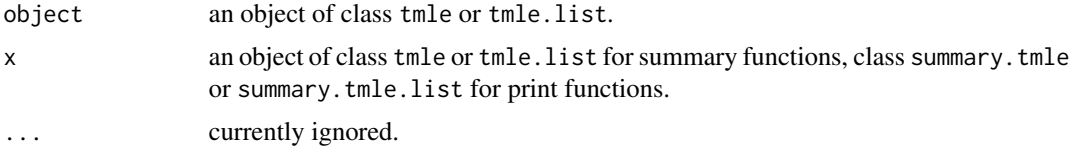

### Details

print.tmle prints the estimate, variance, p-value, and 95% confidence interval only. print.summary.tmle, called indirectly by entering the command summary(result) (where result has class tmle), outputs additional information. Controlled direct effect estimates have class tmle.list, a list of two objects of class tmle. The first item corresponds to  $Z = 0$ , the second to  $Z = 1$ 

### Value

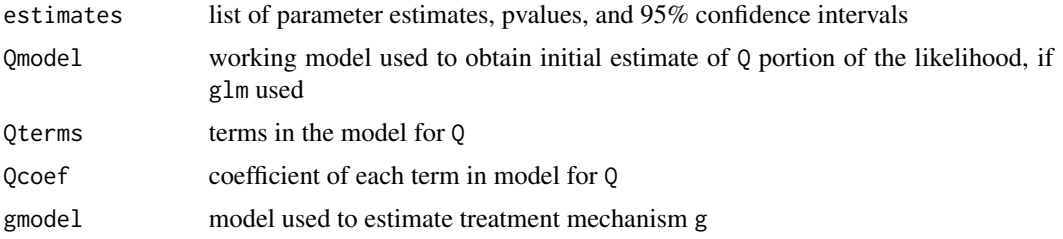

<span id="page-10-0"></span>summary.tmle 11

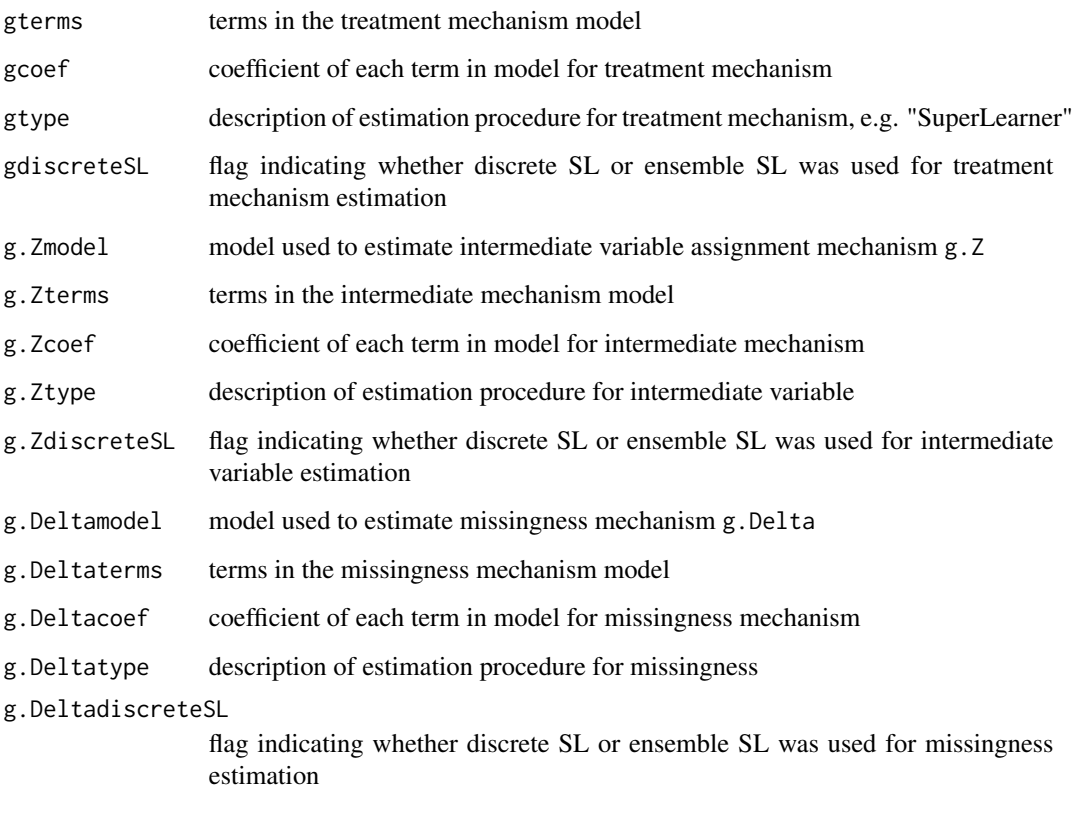

### Author(s)

Susan Gruber

### See Also

[tmle](#page-12-1)

## Examples

```
# generate data
 set.seed(10)
 n <- 500
 W <- matrix(rnorm(n*3), ncol=3)
 A <- rbinom(n,1, 1/(1+exp(-(.1*W[,1] - .1*W[,2] + .5*W[,3]))))
  Y \leftarrow A + 2*W[, 1] + W[, 3] + W[, 2]^2 + \text{rnorm}(n)colnames(W) <- paste("W",1:3, sep="")
  result <- tmle(Y,A,W, Qform="Y~A+W1", g1W=rep(.5, n))
  summary(result)
```
<span id="page-11-1"></span><span id="page-11-0"></span>

These functions are all [methods](#page-0-0) for class tmleMSM, summary.tmleMSM objects

### Usage

```
## S3 method for class 'tmleMSM'
summary(object, ...)
## S3 method for class 'tmleMSM'
print(x, \ldots)## S3 method for class 'summary.tmleMSM'
print(x, \ldots)
```
### Arguments

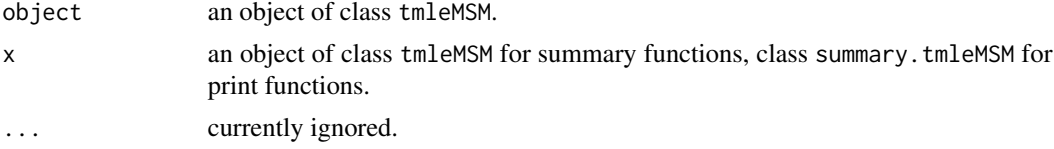

### Details

print.tmleMSM prints the estimate, standard error, p-value, and 95% confidence interval only. print.summary.tmleMSM, called indirectly by entering the command summary(result) (where result has class tmleMSM), outputs additional information.

### Value

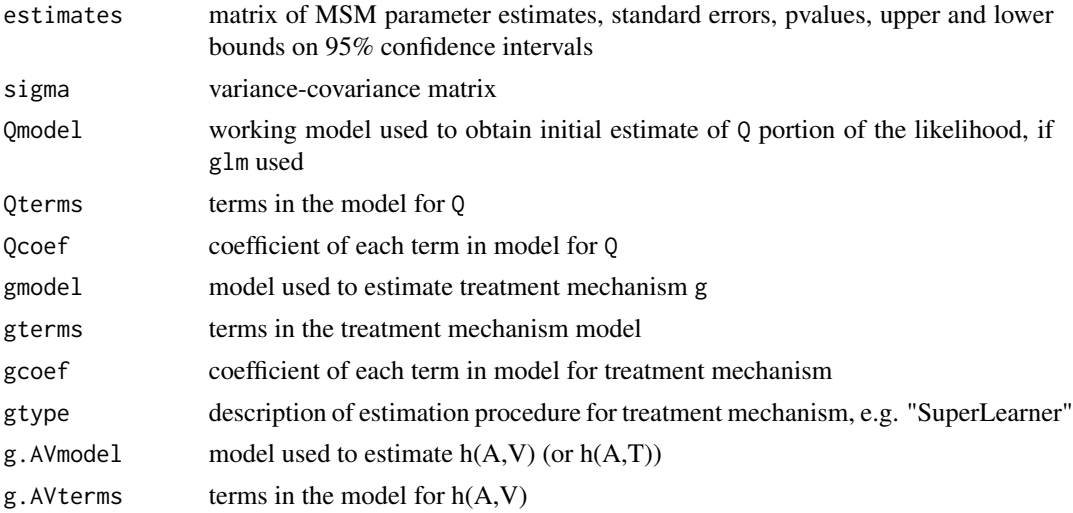

<span id="page-12-0"></span>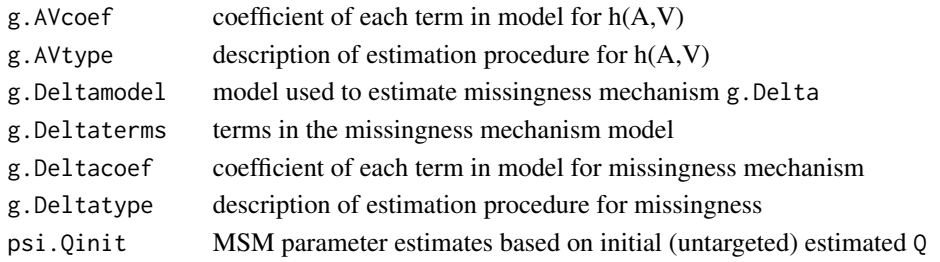

#### Author(s)

Susan Gruber

#### See Also

[tmleMSM](#page-20-1)

<span id="page-12-1"></span>

tmle *Targeted Maximum Likelihood Estimation*

#### **Description**

Targeted maximum likelihood estimation of parameters of a marginal structural model, and of marginal treatment effects of a binary point treatment on an outcome. In addition to the additive treatment effect, risk ratio and odds ratio estimates are reported for binary outcomes. The tmle function is generally called with arguments  $(Y, A, W)$ , where Y is a continuous or binary outcome variable, A is a binary treatment variable,  $(A=1$  for treatment,  $A=0$  for control), and W is a matrix or dataframe of baseline covariates. The population mean outcome is calculated when there is no variation in A. If values of binary mediating variable Z are supplied, estimates are returned at each level of Z. Missingness in the outcome is accounted for in the estimation procedure if missingness indicator Delta is 0 for some observations. Repeated measures can be identified using the id argument. Option to adjust for biased sampling using the obsWeights argument. Targeted bootstrap inference can be obtained in addition to IC-based inference by setting B to a value greater than 1 (10,000 recommended for analyses requiring high precision).

#### Usage

tmle(Y, A, W, Z=NULL, Delta =  $rep(1, length(Y))$ ,  $Q = NULL$ ,  $Q.Z1 = NULL$ ,  $Qform = NULL$ Qbounds = NULL, Q.SL.library = c("SL.glm", "tmle.SL.dbarts2", "SL.glmnet"),  $cvQinit = TRUE, g1W = NULL, gform = NULL,$  $g$ bound = NULL,  $pZ1 = NULL$ , g.Zform = NULL, pDelta1 = NULL, g.Deltaform = NULL, g.SL.library = c("SL.glm", "tmle.SL.dbarts.k.5", "SL.gam"), g.Delta.SL.library = c("SL.glm", "tmle.SL.dbarts.k.5", "SL.gam"), family = "gaussian", fluctuation = "logistic", alpha = 0.9995, id=1:length(Y), V.Q = 10, V.g=10, V.Delta=10, V.Z = 10, verbose = FALSE, Q.discreteSL=FALSE, g.discreteSL=FALSE, g.Delta.discreteSL=FALSE, prescreenW.g=TRUE, min.retain = 5, target.gwt = TRUE, automate=FALSE, obsWeights = NULL, alpha.sig =  $0.05$ , B = 1)

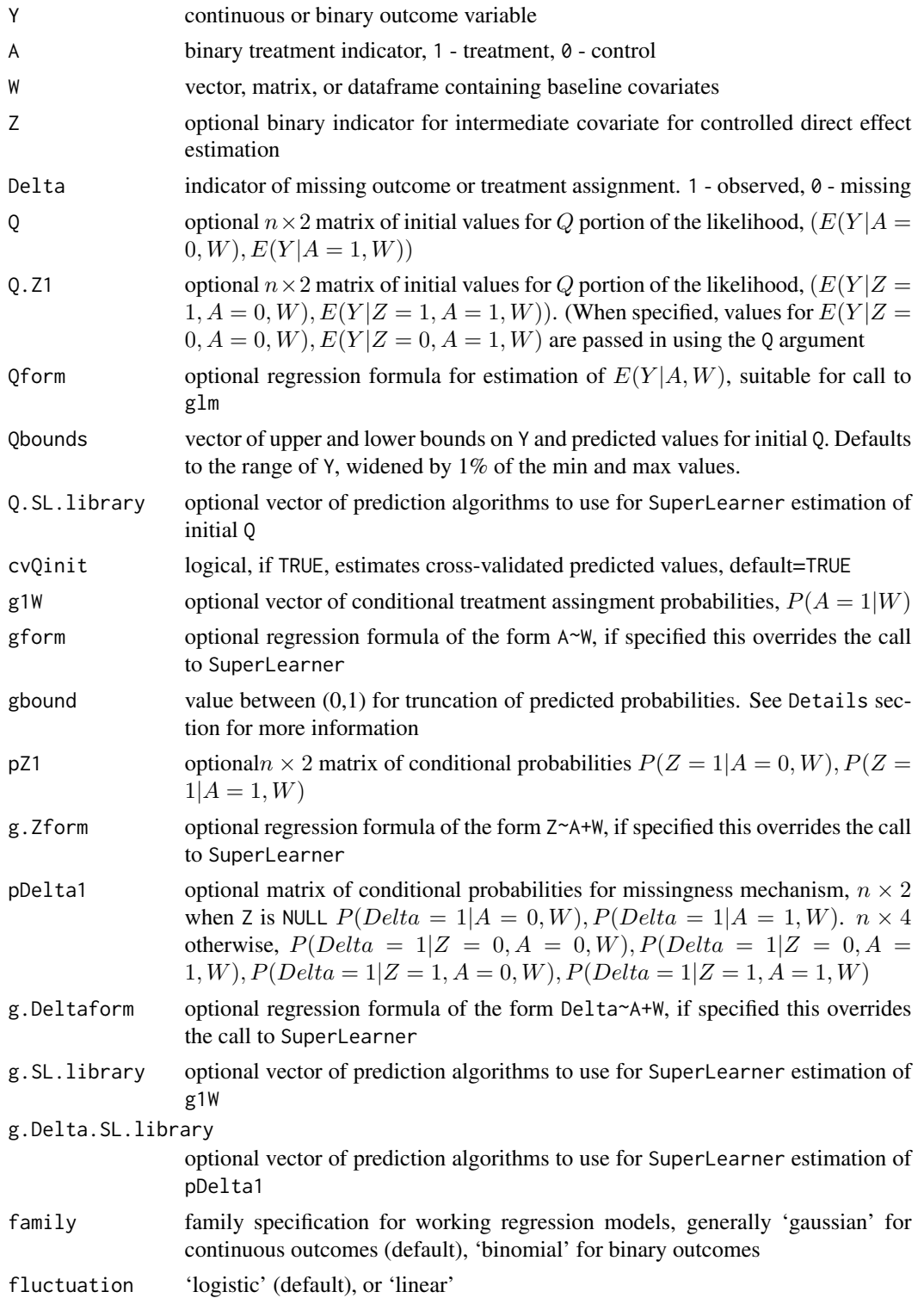

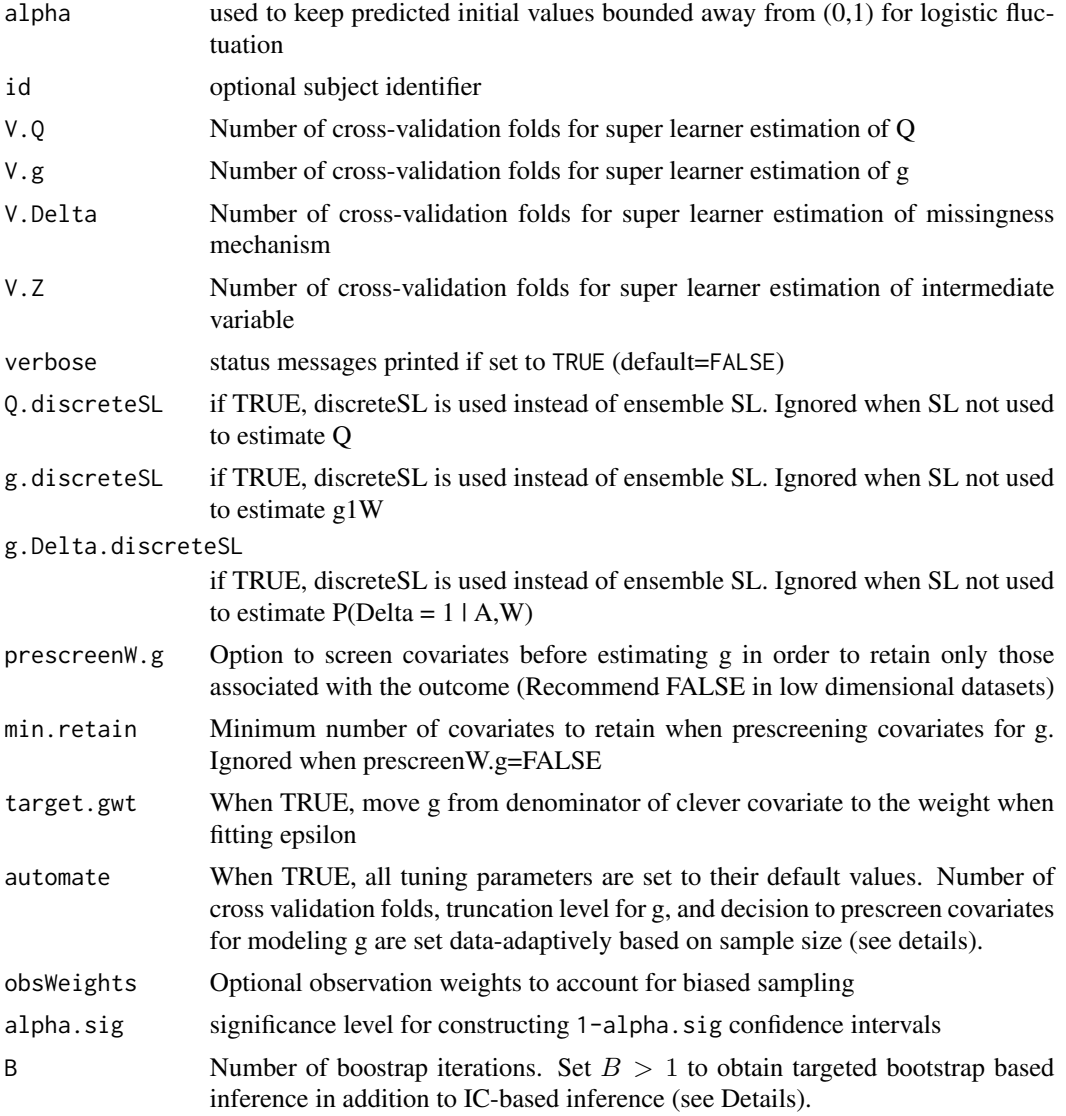

### Details

gbounds Lower bound defaults to  $lb = 5/sqrt(n)/log(n)$ . For treatment effect estimates and population mean outcome the upper bound defaults to 1. For ATT and ATC, the upper bound defaults to 1- lb.

W may contain factors. These are converted to indicators via a call to model.matrix.

Controlled direct effects are estimated when binary covariate Z is non-null. The tmle function returns an object of class tmle.list, a list of two items of class tmle. The first corresponds to estimates obtained when Z is fixed at 0, the second corresponds to estimates obtained when Z is fixed at 1.

When automate = TRUE the sample size determines the number of cross validation folds, V based on the effective sample size. When Y is continuous n.effective  $=$  n. When Y is binary n.effective  $=$  5  $*$  size of minority class. When n.effective  $\le$  30 V= n.effective; When n.effective  $\le$  500 V= 20; When  $500 < n < 1000$  V=10; When  $1000 < n < 10000$  V=5; Otherwise V=2. Bounds on g set to  $(5/sqrt(n)/log(n), 1)$ , except for ATT and ATE, where upper bound is 1-lower bound. Wretain.g set to TRUE when number of covariates  $> = n.effective/5$ .

Set  $B = 10,000$  to obtain high precision targeted bootstrap quantile-based confidence intervals and variance of bootstrap point estimates. Set  $B = 1,000$  for rough approximation, and  $B = 1$  for IC-based inference only.

### Value

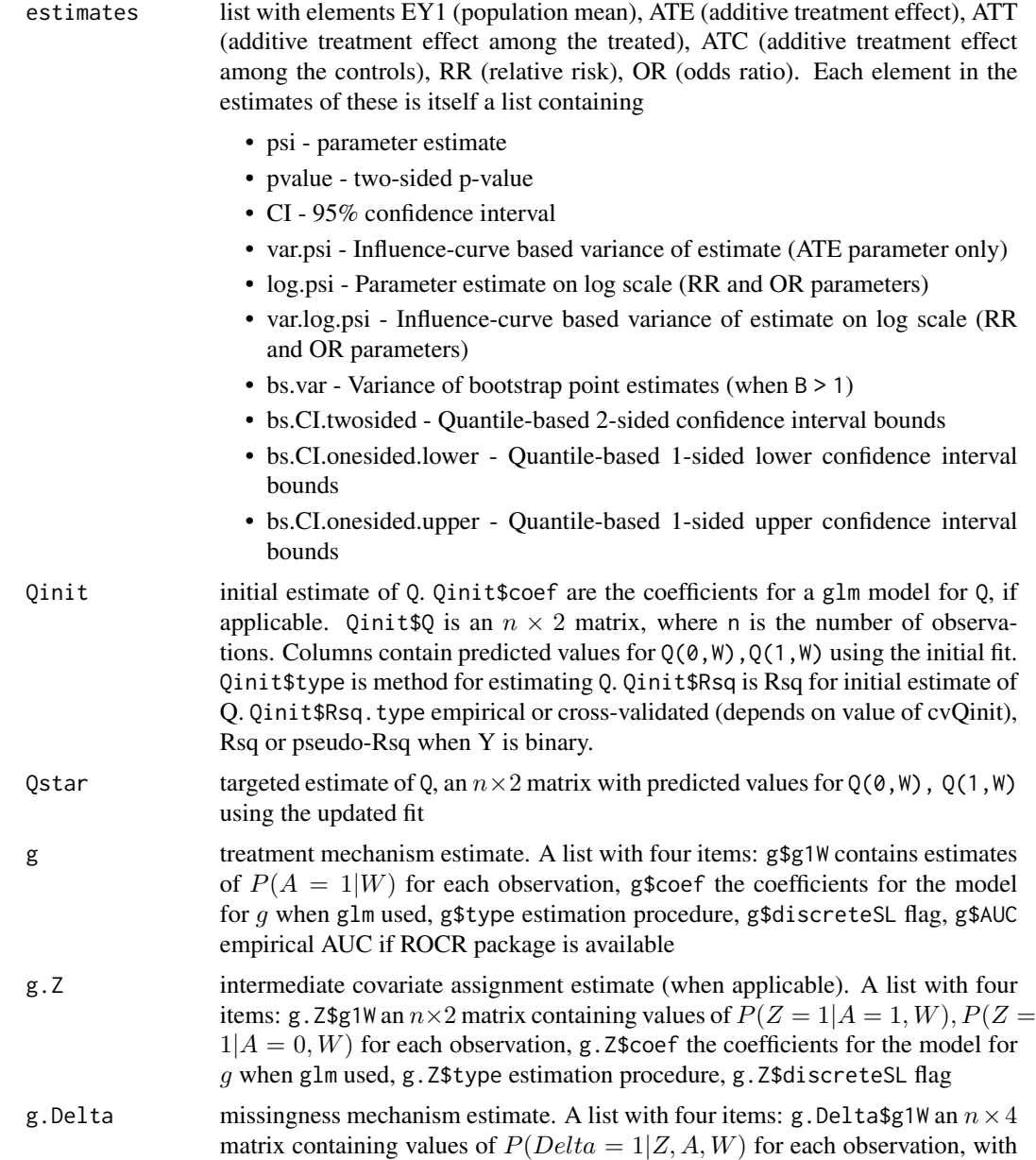

<span id="page-16-0"></span>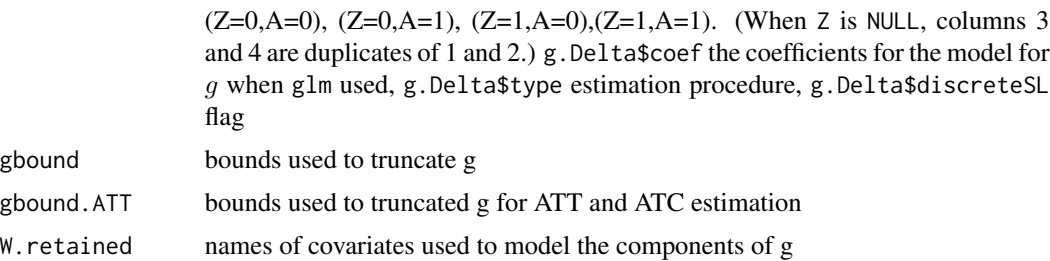

#### Author(s)

Susan Gruber <sgruber@cal.berkeley.edu>, in collaboration with Mark van der Laan.

### References

1. Gruber, S. and van der Laan, M.J. (2012), tmle: An R Package for Targeted Maximum Likelihood Estimation. *Journal of Statistical Software*, 51(13), 1-35. [https://www.jstatsoft.org/v51/](https://www.jstatsoft.org/v51/i13/) [i13/](https://www.jstatsoft.org/v51/i13/)

2. Gruber, S. and van der Laan, M.J. (2009), Targeted Maximum Likelihood Estimation: A Gentle Introduction. *U.C. Berkeley Division of Biostatistics Working Paper Series*. Working Paper 252. <https://biostats.bepress.com/ucbbiostat/paper252/>

3. Gruber, S. and van der Laan, M.J. (2010), A Targeted Maximum Likelihood Estimator of a Causal Effect on a Bounded Continuous Outcome. *The International Journal of Biostatistics*, 6(1), 2010.

4. Rosenblum, M. and van der Laan, M.J. (2010).Targeted Maximum Likelihood Estimation of the Parameter of a Marginal Structural Model. *The International Journal of Biostatistics*, 6(2), 2010.

5. van der Laan, M.J. and Rubin, D. (2006), Targeted Maximum Likelihood Learning. *The International Journal of Biostatistics*, 2(1). <https://biostats.bepress.com/ucbbiostat/paper252/>

6. van der Laan, M.J., Rose, S., and Gruber,S., editors, (2009) Readings in Targeted Maximum Likelihood Estimation . *U.C. Berkeley Division of Biostatistics Working Paper Series*. Working Paper 254. <https://biostats.bepress.com/ucbbiostat/paper254/>

7. van der Laan, M.J. and Gruber S. (2016), One-Step Targeted Minimum Loss-based Estimation Based on Universal Least Favorable One-Dimensional Submodels. *The International Journal of Biostatistics*, 12 (1), 351-378.

8. Gruber, S., Phillips, R.V., Lee, H., van der Laan, M.J. Data-Adaptive Selection of the Propensity Score Truncation Level for Inverse Probability Weighted and Targeted Maximum Likelihood Estimators of Marginal Point Treatment Effects. *American Journal of Epidemiology* 2022; 191(9), 1640-1651.

### See Also

[summary.tmle](#page-9-1), [estimateQ](#page-6-1), [estimateG](#page-4-1), [calcParameters](#page-2-1), [oneStepATT](#page-8-1), [tmleMSM](#page-20-1), [calcSigma](#page-3-1)

### Examples

library(tmle) set.seed(1)

```
n < -250W <- matrix(rnorm(n*3), ncol=3)
 A \le rbinom(n,1, 1/(1+exp(-(.2*W[,1] - .1*W[,2] + .4*W[,3]))))
 Y \leftarrow A + 2*W[, 1] + W[, 3] + W[, 2]^2 + rnorm(n)# Example 1. Simplest function invocation
# SuperLearner called to estimate Q, g
# Delta defaults to 1 for all observations
## Not run:
 result1 < -true(Y, A, W)summary(result1)
## End(Not run)
# Example 2:
# User-supplied regression formulas to estimate Q and g
# binary outcome
 n <- 250
 W <- matrix(rnorm(n*3), ncol=3)
 colnames(W) <- paste("W",1:3, sep="")
 A \leq -rbinom(n,1, plogis(0.6*W[,1] + 0.4*W[,2] + 0.5*W[,3])Y <- rbinom(n,1, plogis(A + 0.2*W[,1] + 0.1*W[,2] + 0.2*W[,3]^2 ))
 result2 <- tmle(Y,A,W, family="binomial", Qform="Y~A+W1+W2+W3", gform="A~W1+W2+W3")
 summary(result2)
## Not run:
# Example 3:
# Incorporate sampling weights and
# request targeted bootstrap-based inference along with IC-based results
 pi <- .25 + .5*W[,1] > 0
 enroll \leq sample(1:n, size = n/2, p = pi)
 result3 <- tmle(Y[enroll],A[enroll],W[enroll,], family="binomial", Qform="Y~A+W1+W2+W3",
             gform="A~W1+W2+W3", obsWeights = 1/pi[enroll], B=1000)summary(result3)
# Example 4: Population mean outcome
# User-supplied (misspecified) model for Q,
# Super learner called to estimate g, g.Delta
# V set to 2 for demo, not recommended at this sample size
# approx. 20
 Y \leq W[, 1] + W[, 2]<sup>2</sup> + rnorm(n)
 Delta <- rbinom(n, 1, 1/(1+exp(-(1.7-1*W[,1]))))
 result4 <- tmle(Y,A=NULL,W, Delta=Delta, Qform="Y~A+W1+W2+W3", V.g=2, V.Delta=2)
 print(result4)
# Example 5: Controlled direct effect
# User-supplied models for g, g.Z
# V set to 2 for demo, not recommended at this sample size
 A \leftarrow \text{rbinom}(n, 1, .5)Z <- rbinom(n, 1, plogis(.5*A + .1*W[,1]))
 Y \le -1 + A + 10 \times Z + W[1,1] + \text{rnorm}(n)CDE <- tmle(Y,A,W, Z, gform="A~1", g.Zform = "Z ~ A + W1", V.Q=2, V.g=2)
 print(CDE)
```

```
total.effect <- tmle(Y,A, W, gform="A~1")
 print(total.effect)
## End(Not run)
```
tmle.SL.dbarts2 *Super Learner wrappers for modeling and prediction using* bart *in the* dbarts *package*

### **Description**

These functions are used internally, not typically called by the user

### Usage

```
tmle.SL.dbarts2(Y, X, newX, family, obsWeights, id, sigest = NA, sigdf = 3,
sigquant = 0.90, k = 2, power = 2.0, base = 0.95, binaryOffset = 0.0,
ntree = 200, ndpost = 1000, nskip = 100, printevery = 100, keepevery = 1,
keeptrainfits = TRUE, usequants = FALSE, numcut = 100, printcutoffs = 0,
nthread = 1, keepcall = TRUE, verbose = FALSE, ...)
tmle.SL.dbarts.k.5(Y, X, newX, family, obsWeights, id, sigest = NA, sigdf = 3,
sigquant = 0.90, k = 0.5, power = 2.0, base = 0.95, binaryOffset = 0.0,
ntree = 200, ndpost = 1000, nskip = 100, printevery = 100, keepevery = 1,
keeptrainfits = TRUE, usequants = FALSE, numcut = 100, printcutoffs = 0,
nthread = 1, keepcall = TRUE, verbose = FALSE, ...)
## S3 method for class 'tmle.SL.dbarts2'
predict(object, newdata, family, ...)
```
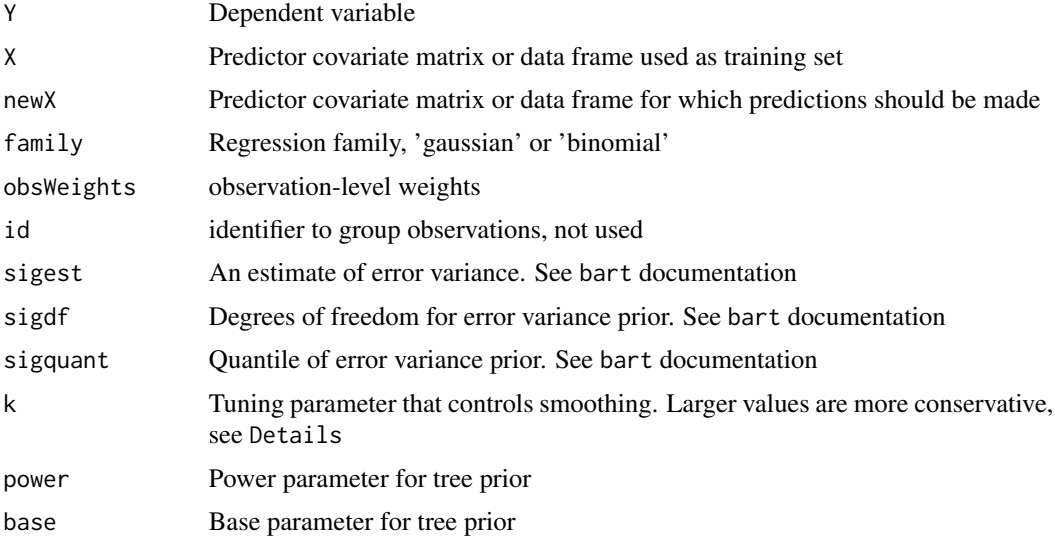

<span id="page-19-0"></span>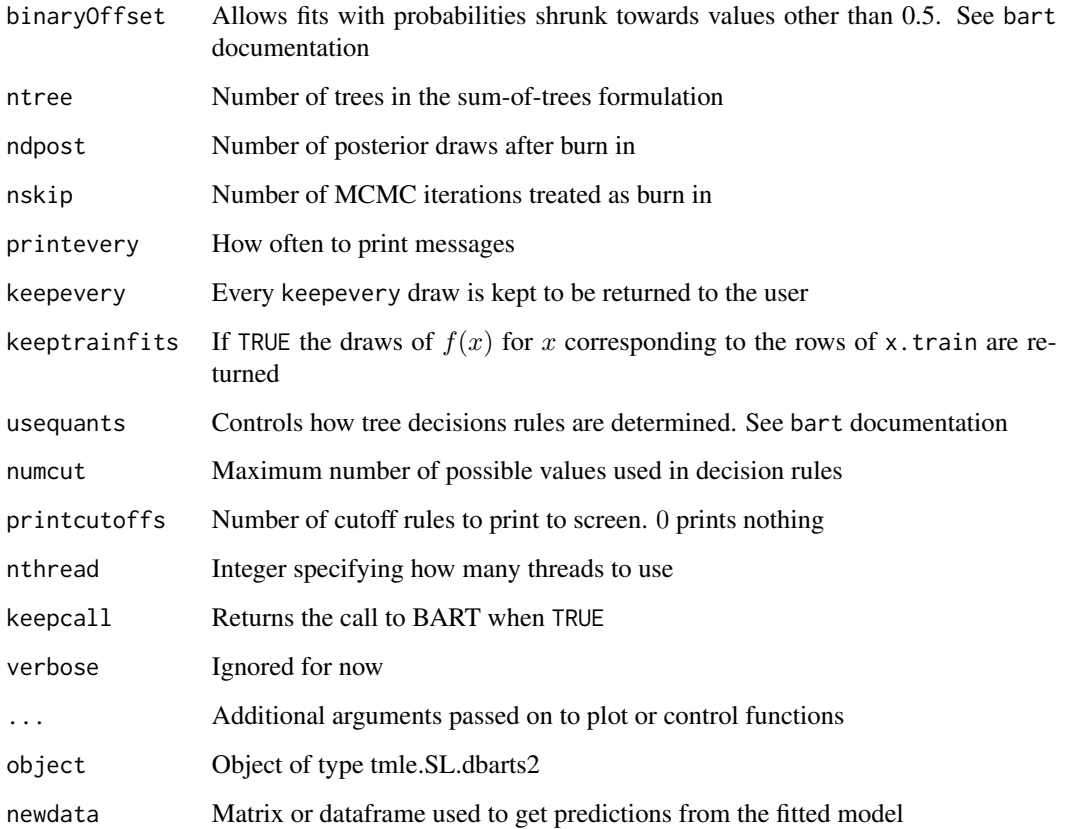

### Details

tmle. SL. dbarts2 is in the default library for estimating  $Q$ . It uses the default setting in the dbarts package,  $k = 2$ . tmle. SL. dbarts. k. 5 is used to estimate the components of g. It sets  $k = 0.5$ , to avoid shrinking predicted values too far from (0, 1). See bart documentation for more information.

### Value

an object of type tmle.SL.dbarts2 used internally by Super Learner

### Author(s)

Chris Kennedy and Susan Gruber

### See Also

[SuperLearner](#page-0-0)

<span id="page-20-1"></span><span id="page-20-0"></span>

Targeted maximum likelihood estimation of the parameter of a marginal structural model (MSM) for binary point treatment effects. The tmleMSM function is minimally called with arguments (Y,A,W, MSM), where Y is a continuous or binary outcome variable, A is a binary treatment variable, (A=1 for treatment, A=0 for control), and W is a matrix or dataframe of baseline covariates. MSM is a valid regression formula for regressing Y on any combination of A, V, W, T, where V defines strata and T represents the time at which repeated measures on subjects are made. Missingness in the outcome is accounted for in the estimation procedure if missingness indicator Delta is 0 for some observations. Repeated measures can be identified using the id argument. Observation weigths (sampling weights) may optionally be provided

### Usage

```
tmleMSW(Y, A, W, V, T = rep(1, length(Y)), Delta = rep(1, length(Y)), MSM,v = NULL, Q = NULL, Qform = NULL, Qbounds = c(-Inf, Inf),
       Q.SL.library = c("SL.glm", "tmle.SL.dbarts2", "SL.glmnet"),
       cvQinit = TRUE, hAV = NULL, hAVform = NULL, g1W = NULL,gform = NULL, pDelta1 = NULL, g.Deltaform = NULL,
g.SL.library = c("SL.glm", "tmle.SL.dbarts.k.5", "SL.gam"),
g.Delta.SL.library = c("SL.glm", "tmle.SL.dbarts.k.5", "SL.gam"),
ub = sqrt(sum(Delta))* log(sum(Delta)) / 5, family = "gaussian",
fluctuation = "logistic", alpha = 0.995, id = 1:length(Y),
V.Q = 10, V.g = 10, V.Delta = 10, inference = TRUE, verbose = FALSE,
Q.discreteSL = FALSE, g.discreteSL = FALSE, alpha.sig = 0.05, obsWeights = NULL)
```
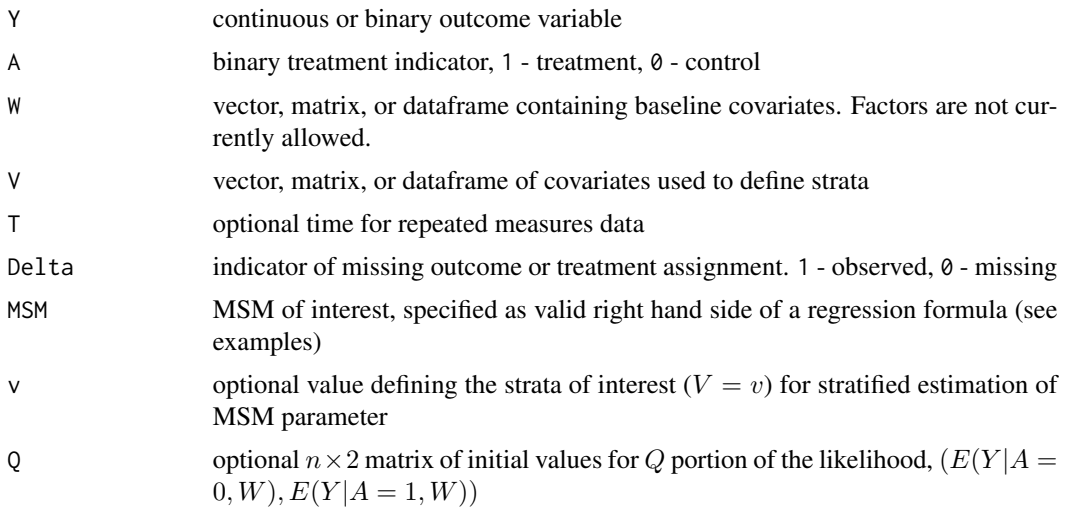

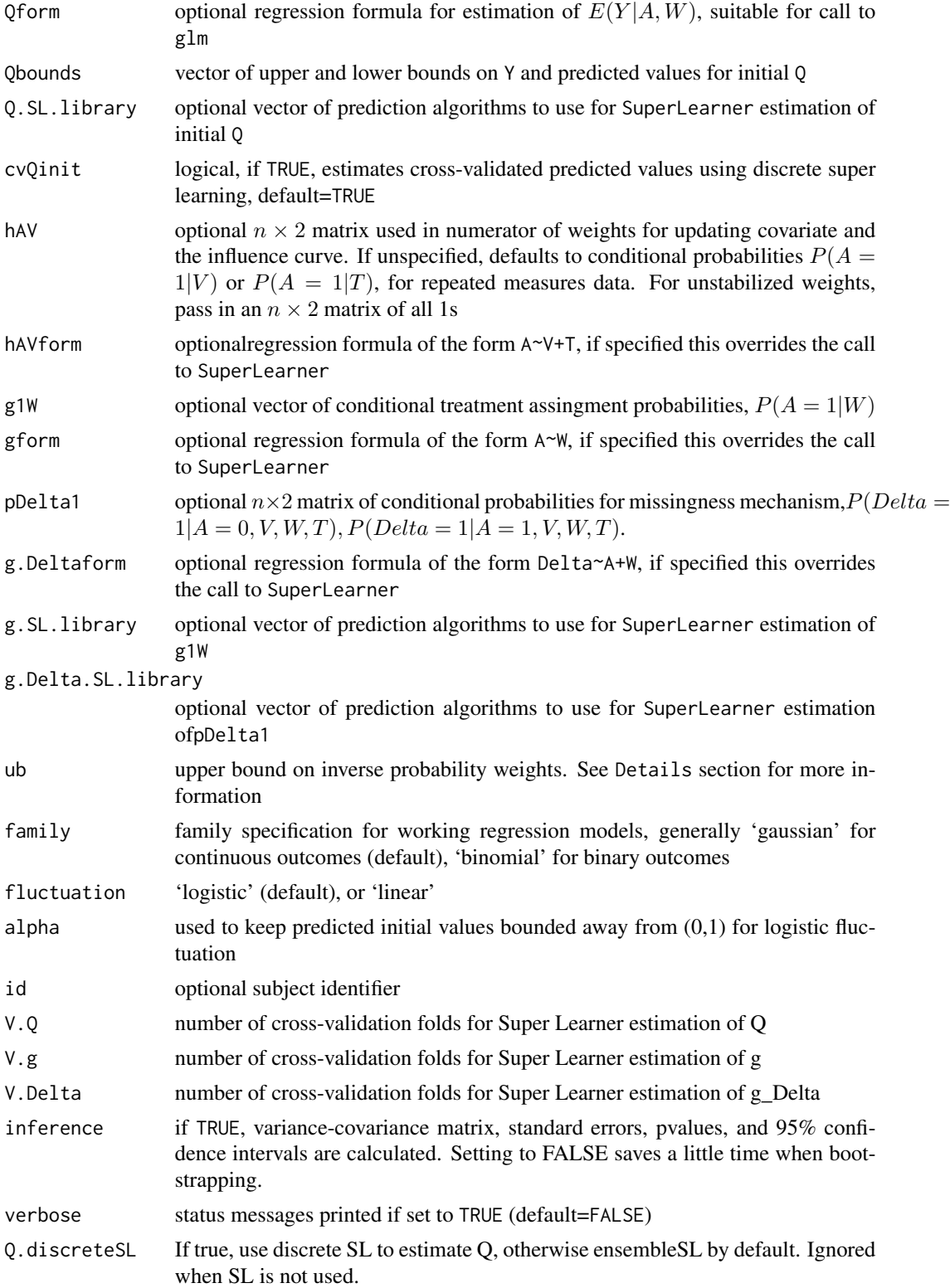

#### tmleMSM 23

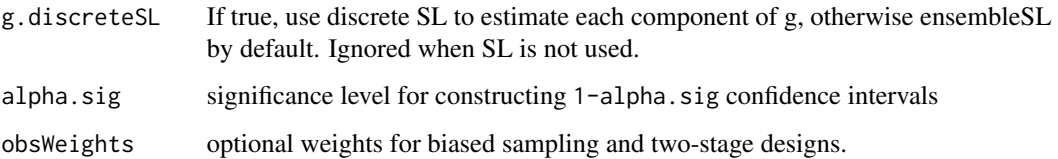

### Details

ub bounds the IC by bounding the factor  $h(A, V) / [g(A, V, W)P(Delta = 1 | A, V, W)]$  between 0 and ub, default value based on sample size.

### Value

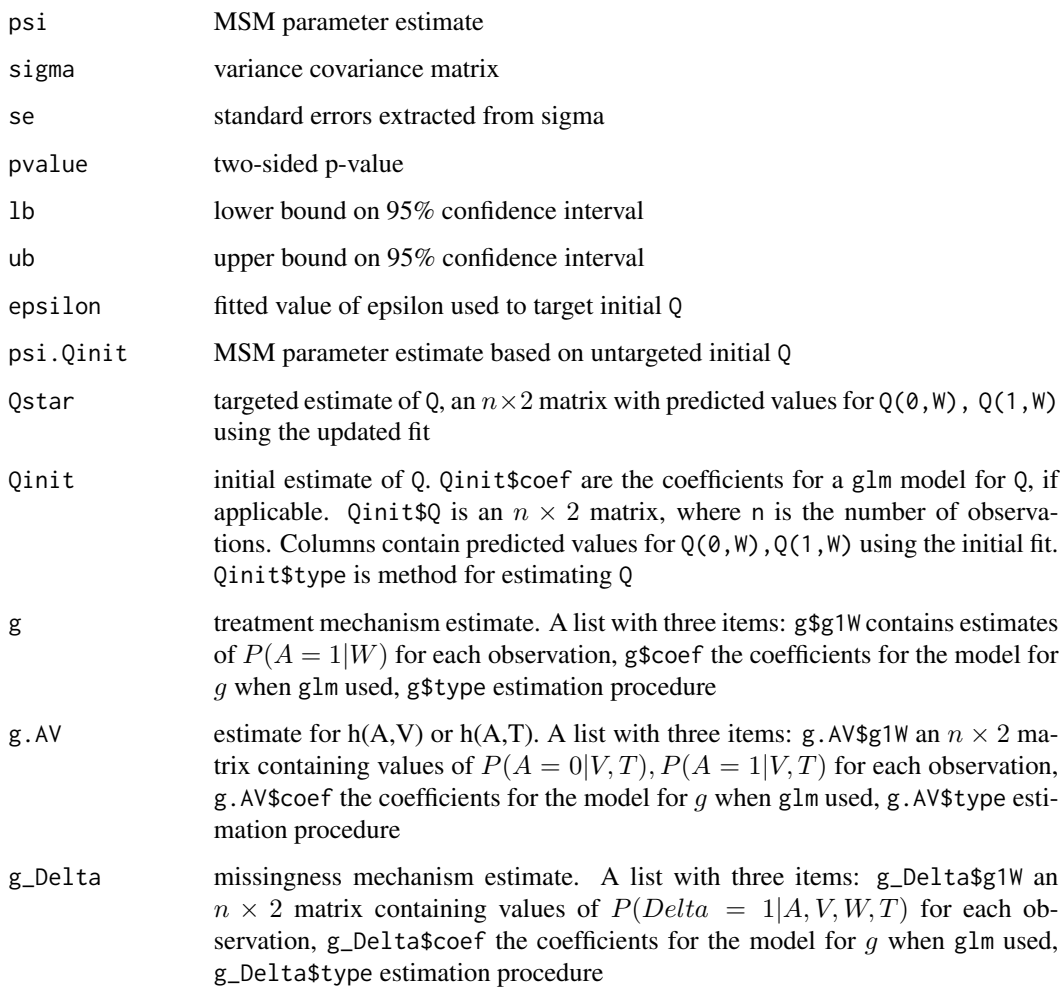

### Author(s)

Susan Gruber <sgruber@cal.berkeley.edu>, in collaboration with Mark van der Laan.

### References

1. Gruber, S. and van der Laan, M.J. (2012), tmle: An R Package for Targeted Maximum Likelihood Estimation. *Journal of Statistical Software*, 51(13), 1-35. [https://www.jstatsoft.org/v51/](https://www.jstatsoft.org/v51/i13/) [i13/](https://www.jstatsoft.org/v51/i13/)

2. Rosenblum, M. and van der Laan, M.J. (2010), Targeted Maximum Likelihood Estimation of the Parameter of a Marginal Structural Model. *The International Journal of Biostatistics*,6(2), 2010.

3. Gruber, S., Phillips, R.V., Lee, H., van der Laan, M.J. Data-Adaptive Selection of the Propensity Score Truncation Level for Inverse Probability Weighted and Targeted Maximum Likelihood Estimators of Marginal Point Treatment Effects. *American Journal of Epidemiology* 2022; 191(9), 1640-1651.

### See Also

[summary.tmleMSM](#page-11-1), [estimateQ](#page-6-1), [estimateG](#page-4-1), [calcSigma](#page-3-1), [tmle](#page-12-1)

### Examples

```
library(tmle)
# Example 1. Estimating MSM parameter with correctly specified regression formulas
# MSM: psi0 + psi1*A + psi2*V + psi3*A*V (saturated)
# true parameter value: psi = (0, 1, -2, 0.5)# generate data
 set.seed(100)
 n < -1000W \leq - matrix(rnorm(n*3), ncol = 3)
 colnames(W) <- c("W1", "W2", "W3")
 V \le - rbinom(n, 1, 0.5)
 A \leq -rbinom(n, 1, 0.5)Y \le - rbinom(n, 1, plogis(A - 2*V + 0.5*A*V))
 result.ex1 <- tmleMSM(Y, A, W, V, MSM = "A*V", Qform = "Y~.", gform = "A~1",
                        hAVform = "A \sim 1", family = "binomial")
 print(result.ex1)
## Not run:
# Example 2. Biased sampling from example 1 population
# (observations having V = 1 twice as likely to be included in the dataset
 retain.ex2 <- sample(1:n, size = n/2, p = c(1/3 + 1/3*V))
 wt.ex2 <- 1/(1/3 + 1/3)result.ex2 <- tmleMSM(Y[retain.ex2], A[retain.ex2], W[retain.ex2,],
V[retain.ex2], MSM = "A*V", Qform = "Y~.", gform = "A~1",
                        hAVform = "A~1", family = "binomial",
obsWeight = wt.ex2[retain.ex2])
 print(result.ex2)
# Example 3. Repeated measures data, two observations per id
# (e.g., crossover study design)
# MSM: psi0 + psi1*A + psi2*V + psi3*V^2 + psi4*T
# true parameter value: psi = (-2, 1, 0, -2, 0)# generate data in wide format (id, W1, Y(t), W2(t), V(t), A(t))
  set.seed(10)
  n <- 250
```
<span id="page-23-0"></span>

#### <span id="page-24-0"></span>tmleNews 25

```
id \leftarrow rep(1:n)W1 <- rbinom(n, 1, 0.5)
  W2.1 \leq rnorm(n)W2.2 < - rnorm(n)V.1 <- rnorm(n)
  V.2 \leq -\text{norm}(n)A.1 <- rbinom(n, 1, plogis(0.5 + 0.3 * W2.1))
  A.2 \le -1 - A.1Y.1 \le -2 + A.1 - 2*V.1^2 + W2.1 + rnorm(n)Y.2 \leftarrow -2 + A.2 - 2*V.2^2 + W2.2 + rnorm(n)d <- data.frame(id, W1, W2=W2.1, W2.2, V=V.1, V.2, A=A.1, A.2, Y=Y.1, Y.2)
# change dataset from wide to long format
   longd <- reshape(d,
          varying = cbind(c(3, 5, 7, 9), c(4, 6, 8, 10)),idvar = "id",
          direction = "long",
          timevar = "T",
          new.row.names = NULL,
          sep = "")# misspecified model for initial Q, partial misspecification for g.
# V set to 2 for Q and g to save time, not recommended at this sample size
  result.ex3 <- tmleMSM(Y = longd$Y, A = longd$A, W = longd[,c("W1", "W2")], V = longd$V,
          T = longd$T, MSM = "A + V + I(V^2) + T", Qform = "Y ~ A + V", gform = "A ~ W2",
id = longd$id, V.Q=2, V.g=2)
  print(result.ex3)
# Example 4: Introduce 20
# V set to 2 for Q and g to save time, not recommended at this sample size
 Delta <- rbinom(nrow(longd), 1, 0.8)
 result.ex4 <- tmleMSM(Y = longd$Y, A = longd$A, W = longd[,c("W1", "W2")], V = longd$V, T=longd$T,
         Delta = Delta, MSM = "A + V + I(V^2) + T", Qform = "Y ~ A + V", gform = "A ~ W2",
 g.Deltaform = "Delta \sim 1", id=longd$id, verbose = TRUE, V.Q=2, V.g=2)
 print(result.ex4)
```
## End(Not run)

tmleNews *Show the NEWS file (tmleNews)*

#### Description

Shows recent changes and bug fixes documented in the tmle package NEWS file.

### Usage

tmleNews(...)

#### <span id="page-25-0"></span>26 tmleNews and the contract of the contract of the contract of the contract of the contract of the contract of the contract of the contract of the contract of the contract of the contract of the contract of the contract o

### Arguments

... additional arguments passed to RShowDoc

### Value

NONE

### Author(s)

Susan Gruber

### See Also

[tmle](#page-12-1), [tmleMSM](#page-20-1)

# <span id="page-26-0"></span>Index

∗ datasets fev, [8](#page-7-0) calcParameters, [3,](#page-2-0) *[6](#page-5-0)*, *[8](#page-7-0)*, *[17](#page-16-0)* calcSigma, *[4](#page-3-0)*, [4,](#page-3-0) *[6](#page-5-0)*, *[8](#page-7-0)*, *[17](#page-16-0)*, *[24](#page-23-0)*

estimateG, *[4,](#page-3-0) [5](#page-4-0)*, [5,](#page-4-0) *[8](#page-7-0)*, *[17](#page-16-0)*, *[24](#page-23-0)* estimateQ, *[4](#page-3-0)[–6](#page-5-0)*, [7,](#page-6-0) *[17](#page-16-0)*, *[24](#page-23-0)*

fev, [8](#page-7-0)

methods, *[10](#page-9-0)*, *[12](#page-11-0)*

oneStepATT, [9,](#page-8-0) *[17](#page-16-0)*

predict.tmle.SL.dbarts2 *(*tmle.SL.dbarts2*)*, [19](#page-18-0) print.summary.tmle *(*summary.tmle*)*, [10](#page-9-0) print.summary.tmleMSM *(*summary.tmleMSM*)*, [12](#page-11-0) print.tmle *(*summary.tmle*)*, [10](#page-9-0) print.tmleMSM *(*summary.tmleMSM*)*, [12](#page-11-0)

summary.tmle, [10,](#page-9-0) *[17](#page-16-0)* summary.tmleMSM, [12,](#page-11-0) *[24](#page-23-0)* SuperLearner, *[20](#page-19-0)*

tmle, *[3](#page-2-0)[–6](#page-5-0)*, *[8,](#page-7-0) [9](#page-8-0)*, *[11](#page-10-0)*, [13,](#page-12-0) *[24](#page-23-0)*, *[26](#page-25-0)* tmle-package, [2](#page-1-0) tmle.SL.dbarts.k.5 *(*tmle.SL.dbarts2*)*, [19](#page-18-0) tmle.SL.dbarts2, [19](#page-18-0) tmleMSM, *[3](#page-2-0)[–6](#page-5-0)*, *[8](#page-7-0)*, *[13](#page-12-0)*, *[17](#page-16-0)*, [21,](#page-20-0) *[26](#page-25-0)* tmleNews, [25](#page-24-0)